## <span id="page-0-0"></span>Package 'splots'

April 5, 2014

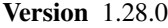

Title Visualization of high-throughput assays in microtitre plate or slide format

Author Wolfgang Huber, Oleg Sklyar

Maintainer Wolfgang Huber <whuber@embl.de>

Imports grid, RColorBrewer

Description The splots package provides the plotScreen function for visualising data in microtitre plate or slide format.

License LGPL

LazyLoad yes

biocViews Visualization, HighThroughputSequencing,MicrotitrePlateAssay

### R topics documented:

plotScreen . . . . . . . . . . . . . . . . . . . . . . . . . . . . . . . . . . . . . . . . . . [1](#page-0-0)

#### **Index** [4](#page-3-0)

plotScreen *Plot a false-color representation of screening data*

#### Description

plotScreen produces a false-color representation of screening data from multiple plates (typical use case: dozens of plates) in a single plot.

#### Usage

```
plotScreen(z,
          ncol = 6L,
          zrange,
          main = \dotsdo.names = TRUE,
          do.legend = TRUE,
          legend.label = deparse(substitute(z)),
          nx = 24,ny = 16,
          fill,
          na.fill = "grey" ,
          do.grid.newpage = TRUE)
```
#### Arguments

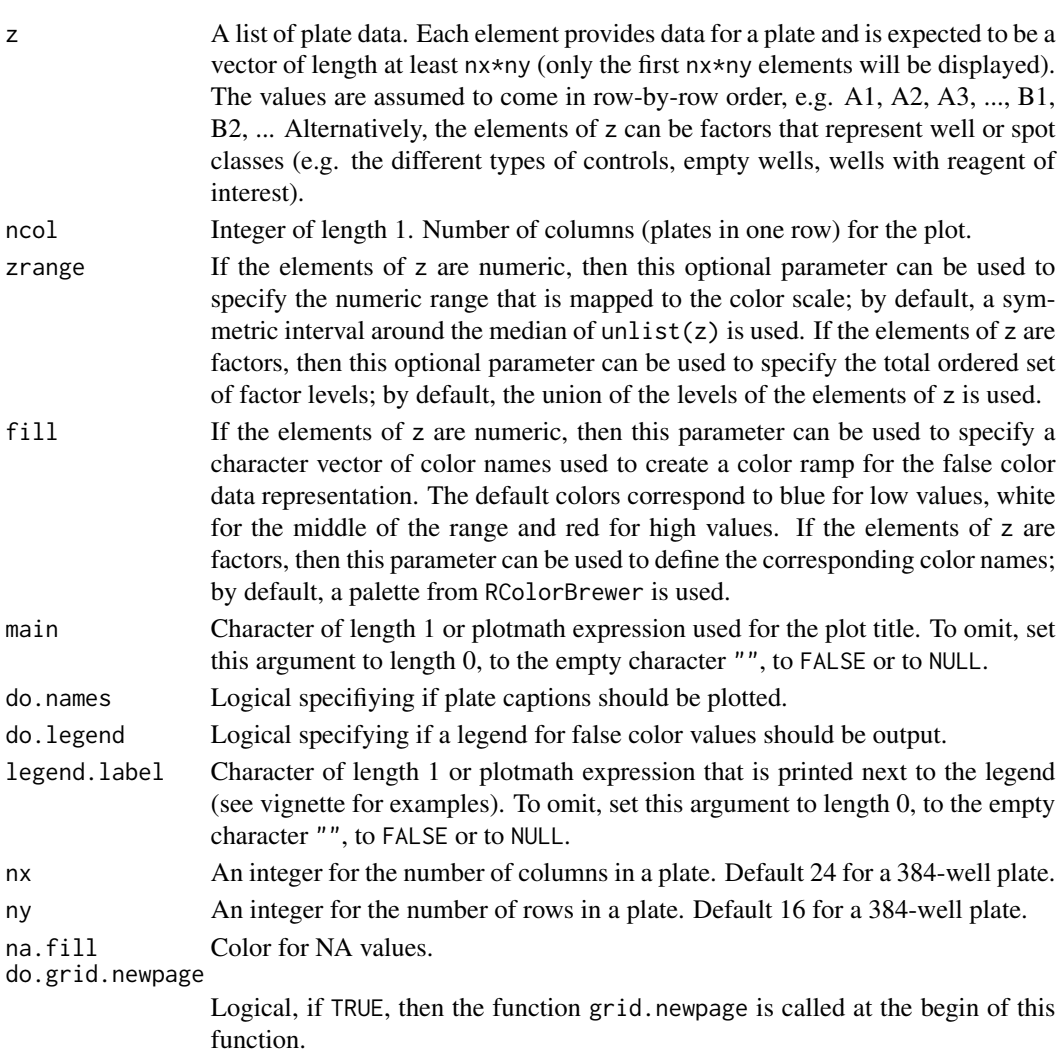

#### plotScreen 3

#### Value

None. The function is called for its side effect.

#### Author(s)

Wolfgang Huber, based on an earlier version by Oleg Sklyar.

#### Examples

```
screen = lapply(1:12, function(i) cumsum(rnorm(384)))
plotScreen(screen, ncol=3, fill=c("white", "darkblue"))
```
# <span id="page-3-0"></span>Index

∗Topic array plotScreen, [1](#page-0-0) ∗Topic dplot plotScreen, [1](#page-0-0)

plotScreen, [1](#page-0-0)